## **Category 6**

## 6.3 Revision Number

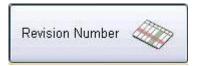

This screen helps users to count their revisions so that they will know the stage of estimate. Also they can note what changes followed by revision numbers and make them easy to quick look through steps of their estimate.

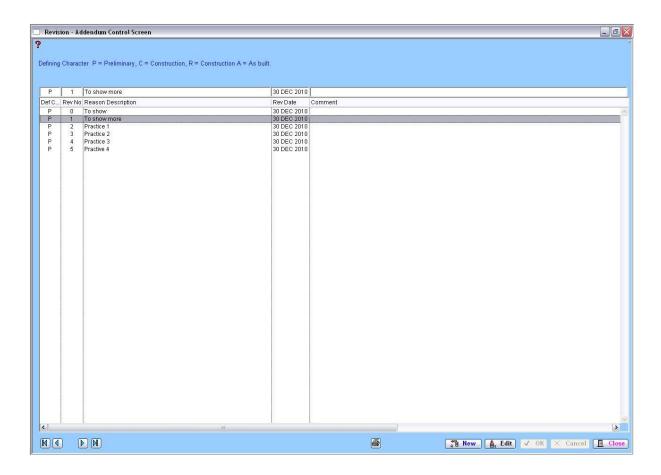

Users can actually numbered on each revision and they defined as 4 characters which are "P – Preliminary, C – Construction, R – Reconstruction, A – As built".

As user can note this revision as follow order they can easily fix or get back to previous stage of the estimate. It makes users to keep data of estimate safely when they want to start on previous stage of estimate.

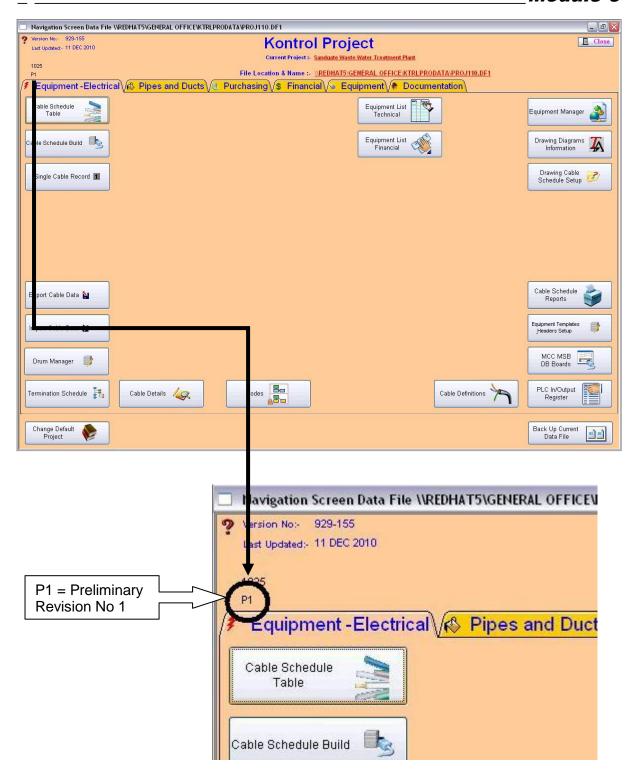

The stage of the revision that user logon shows on the top left hand side of the navigation window, it helps user to notice which stage of the project is and who revise it.